# **Introduction to GitHub Apps** GitHub

GitHub Partner Engineering

 $\circ$   $\circ$ 

 $\circ$   $\circ$ 

**69 69 69**  $\begin{array}{ccccccccccccccccc} \circ & & & \circ & & \circ & & \circ \end{array}$  $\begin{array}{ccccccccccccccccc} \circ & & \circ & & \circ & & \circ \end{array}$  $\circ$ 88

# **Introducing GitHub Apps**

[GitHub Apps](https://developer.github.com/apps/) are a tool to build comprehensive integrations with GitHub:

- First class actors on GitHub -- operating independently of any user identity
- Offer fine-grained permissions
- Installed on a user's or organization's repos
- Replace and offer many [advantages](https://developer.github.com/apps/migrating-oauth-apps-to-github-apps/#reasons-for-switching-to-github-apps) over OAuth apps
- Come with built-in **[webhooks](https://developer.github.com/webhooks/)**
- Work on GitHub.com and GitHub Enterprise Server
- Compatible with web technologies and standards, such as HTTP-based APIs and OAuth-like flows
- Rich open source tooling and libraries available, eg. [octokit](https://developer.github.com/v3/libraries/)

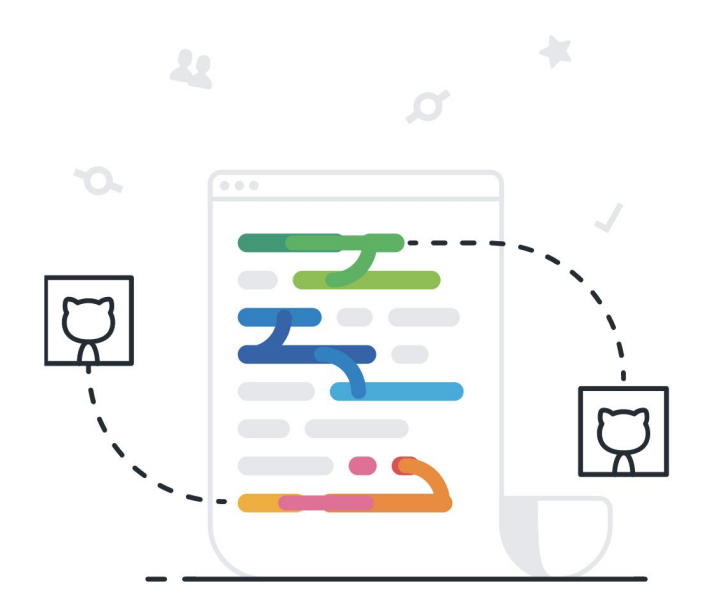

### **Advantages for customer**

- **Confidence** in granting third parties access to their assets in GitHub due to fine-grained and repo-centric permissions model
- **Convenience** through user-friendly (un)installation flow

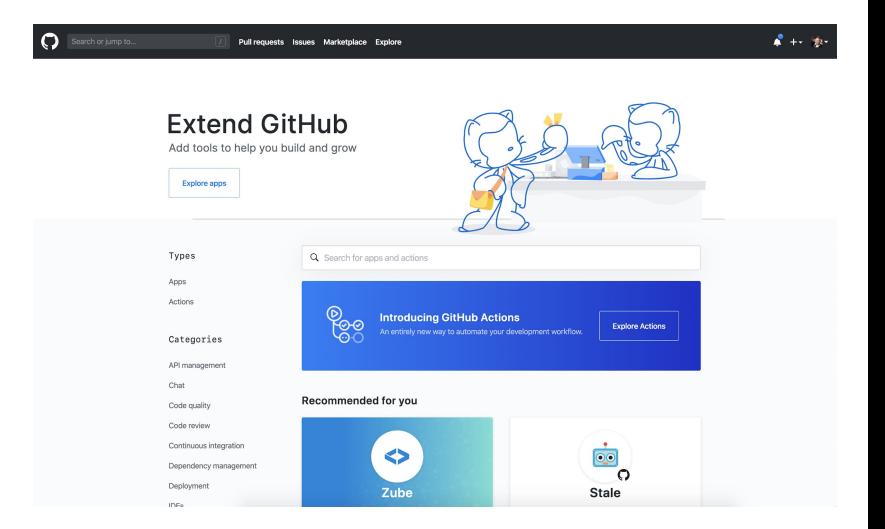

## **Advantages for integrator**

- Can **decouple** integration from GitHub user identities due to first class actor model of GitHub Apps.
- Can take advantage of **dedicated, scalable [rate limits](https://developer.github.com/apps/building-github-apps/understanding-rate-limits-for-github-apps/)**, as opposed to the shared rate limit model offered by OAuth apps.
- Can utilize **modern GitHub APIs** like [Checks](https://developer.github.com/v3/checks/) and [Content Attachments](https://developer.github.com/apps/using-content-attachments/)

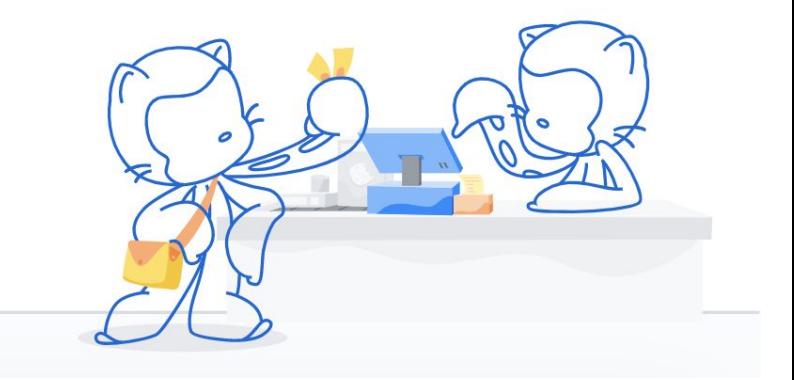

# *A* Hands on with GitHub Apps

- 1. Creating a GitHub App
- 2. Authenticating as that app
- 3. Installing the app on repositories
- 4. Authentication as that installation
- 5. Receiving a webhook
- 6. Creating content as an installation

#### **Authentication overview**

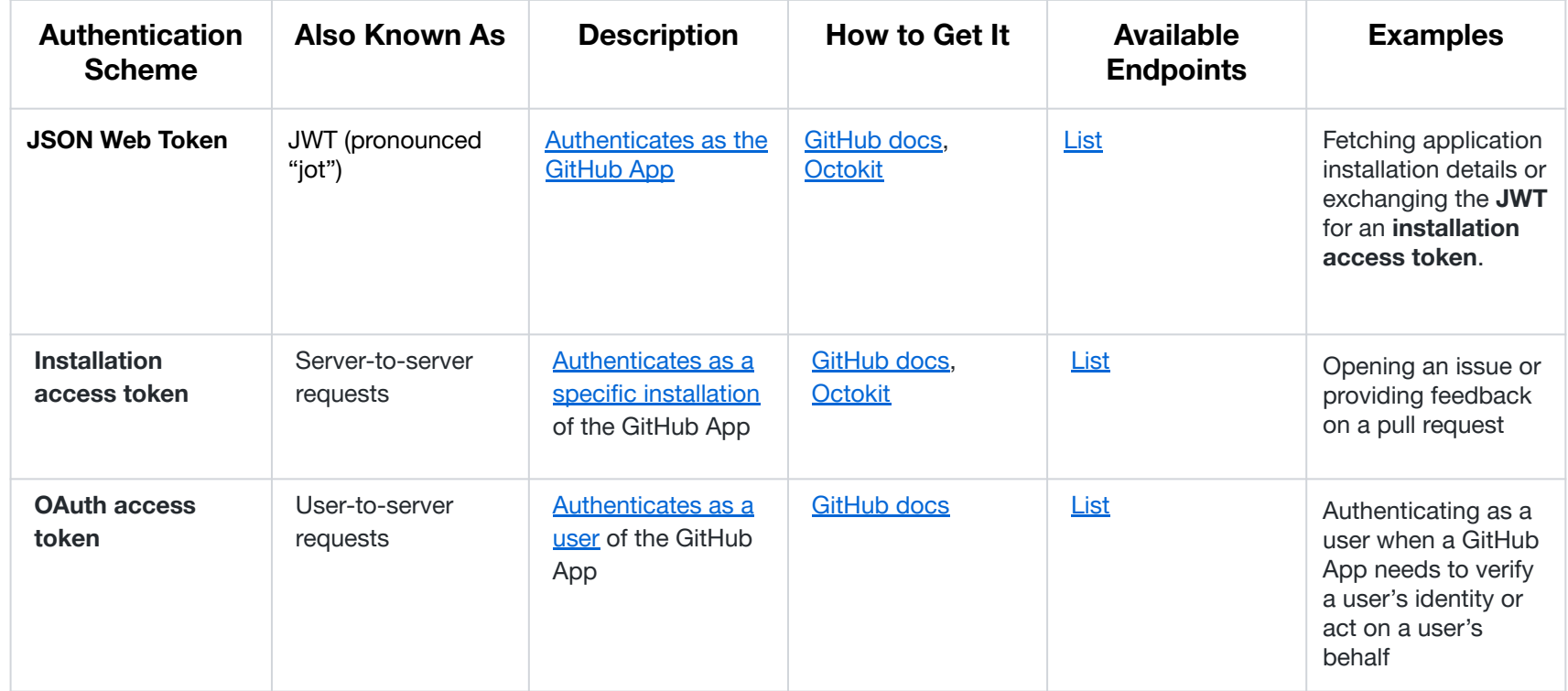

# **Authentication at a glance**

Deciding which authentication type to use comes down to:

- What resource do I need to access?
- Who do I need to access it as?

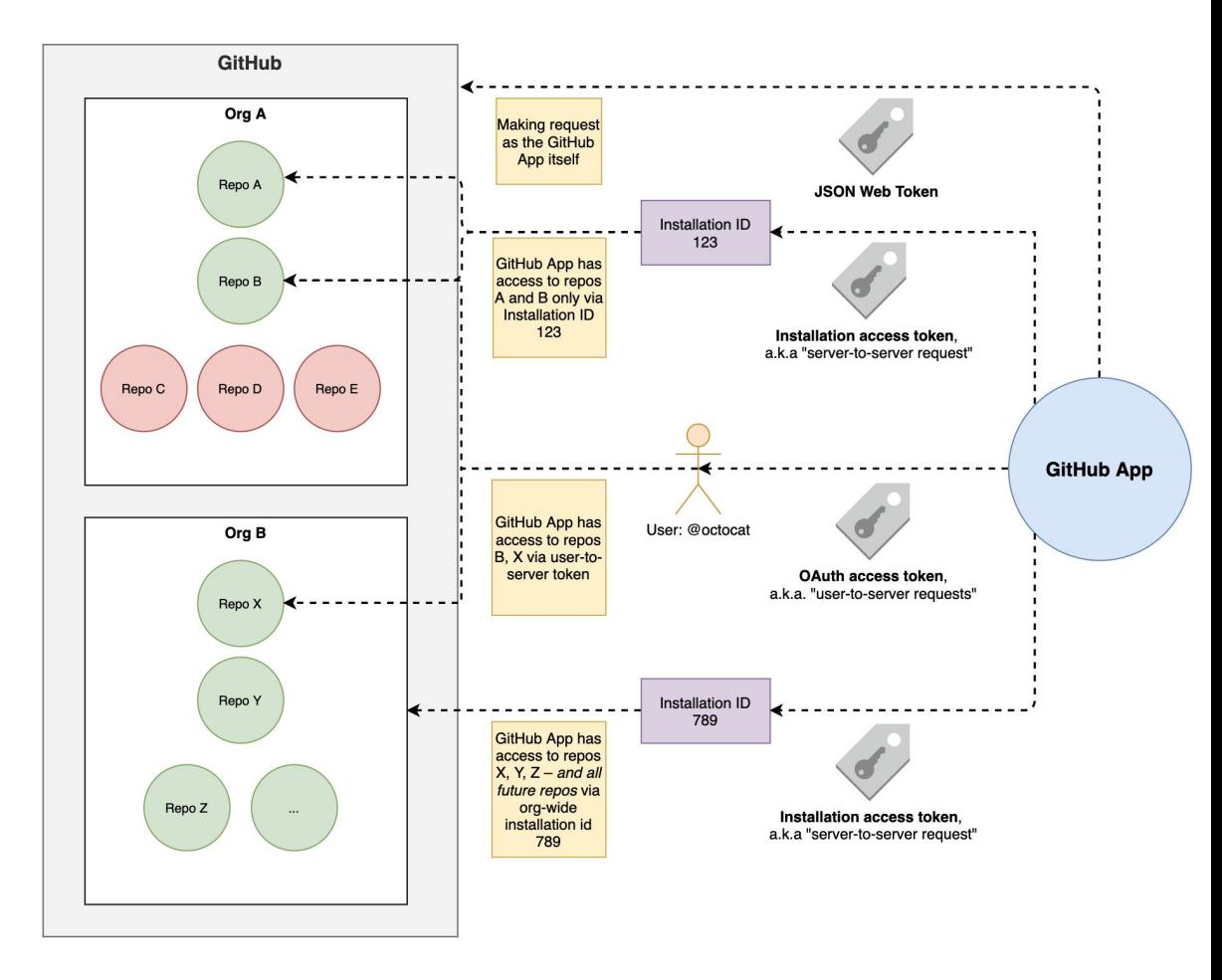

# **Onboarding users**

Users can be directed through [various flows](https://developer.github.com/apps/installing-github-apps/) to create/update installations and identify themselves to your GitHub App.

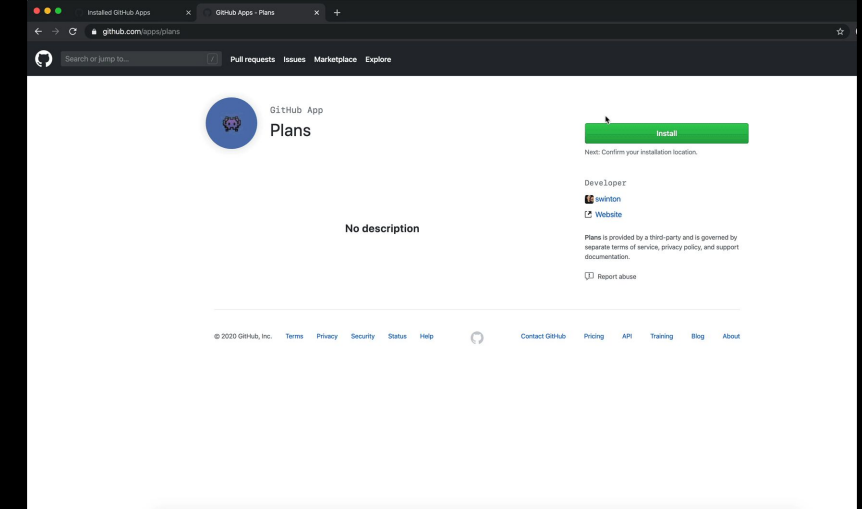

## **Notable APIs for GitHub Apps**

- **GitHub App information** 
	- [Get the authenticated GitHub App](https://developer.github.com/v3/apps/#get-the-authenticated-github-app) (JWT)
- Identify installation information
	- [List installations](https://developer.github.com/v3/apps/#list-installations) (JWT)
	- [Get an organization installation](https://developer.github.com/v3/apps/#get-an-organization-installation) (JWT)
	- [Get a user installation](https://developer.github.com/v3/apps/#get-a-user-installation) (JWT)
- Token creation / revocation
	- [Create a new installation token](https://developer.github.com/v3/apps/#create-a-new-installation-token) (JWT)
	- [Revoke an installation token](https://developer.github.com/v3/apps/installations/#revoke-an-installation-token) (installation access token)
- Identify installation resources
	- [List repositories](https://developer.github.com/v3/apps/installations/#list-repositories) (installation access token)
- Identify user-accessible resources
	- [List installations for a user](https://developer.github.com/v3/apps/installations/#list-installations-for-a-user) (user-to-server OAuth access token)
	- [List repositories accessible to the user for an installation](https://developer.github.com/v3/apps/installations/#list-repositories-accessible-to-the-user-for-an-installation) (user-to-server OAuth access token)

### **GitHub Apps best practices for integrators**

#### ✅ **Do:**

- Cache and re-use installation tokens
- Use [webhooks](https://developer.github.com/webhooks/) for real-time data
- Throttle requests to stay within rate limits
- Consider if REST or GraphQL APIs (or both) are best for your use case
- Use [conditional requests](https://developer.github.com/v3/#conditional-requests) wherever possible
- Subscribe to this [RSS feed](https://developer.github.com/changes.atom) for Platform updates
- Include a descriptive [User-Agent header](https://developer.github.com/v3/#user-agent-required)
- Save the X-GitHub-Request-Id response header value, especially for error responses
- Consider other best practices listed [here](https://developer.github.com/v3/guides/best-practices-for-integrators/)

#### **Don't:**

- Depend on concurrent requests, this can trigger [secondary rate limits](https://developer.github.com/v3/guides/best-practices-for-integrators/#dealing-with-abuse-rate-limits)
- Poll, use webhooks where possible

### **Libraries and resources**

- **•** [Developer Documentation](https://developer.github.com/)
- GitHub [REST](https://developer.github.com/v3/) and [GraphQL](https://developer.github.com/v4/) APIs
- [API route specifications](https://github.com/swinton/github-rest-apis-for-insomnia) for Insomnia
- [Migrating OAuth Apps to GitHub Apps](https://developer.github.com/apps/migrating-oauth-apps-to-github-apps/)
- [GitHub Apps](https://developer.github.com/apps/)
- **•** [GitHub Webhooks](https://developer.github.com/webhooks/)
- [Octokit](https://developer.github.com/v3/libraries/)
- **[Probot](https://probot.github.io/)**
- [smee.io](https://smee.io/) to test webhooks
- **[GitHub Marketplace](https://github.com/marketplace)**

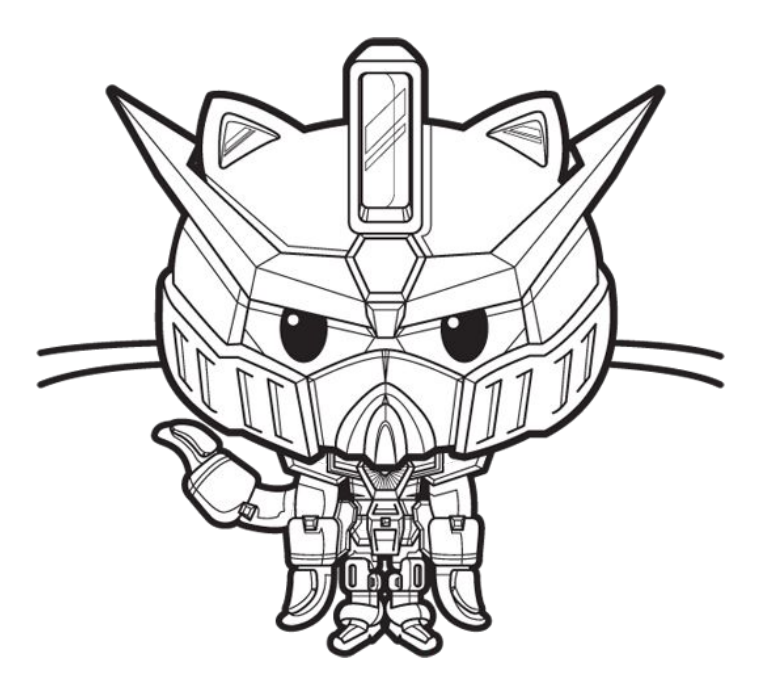